**Entes de control que vigilan al sujeto obligado y mecanismos de supervisión**

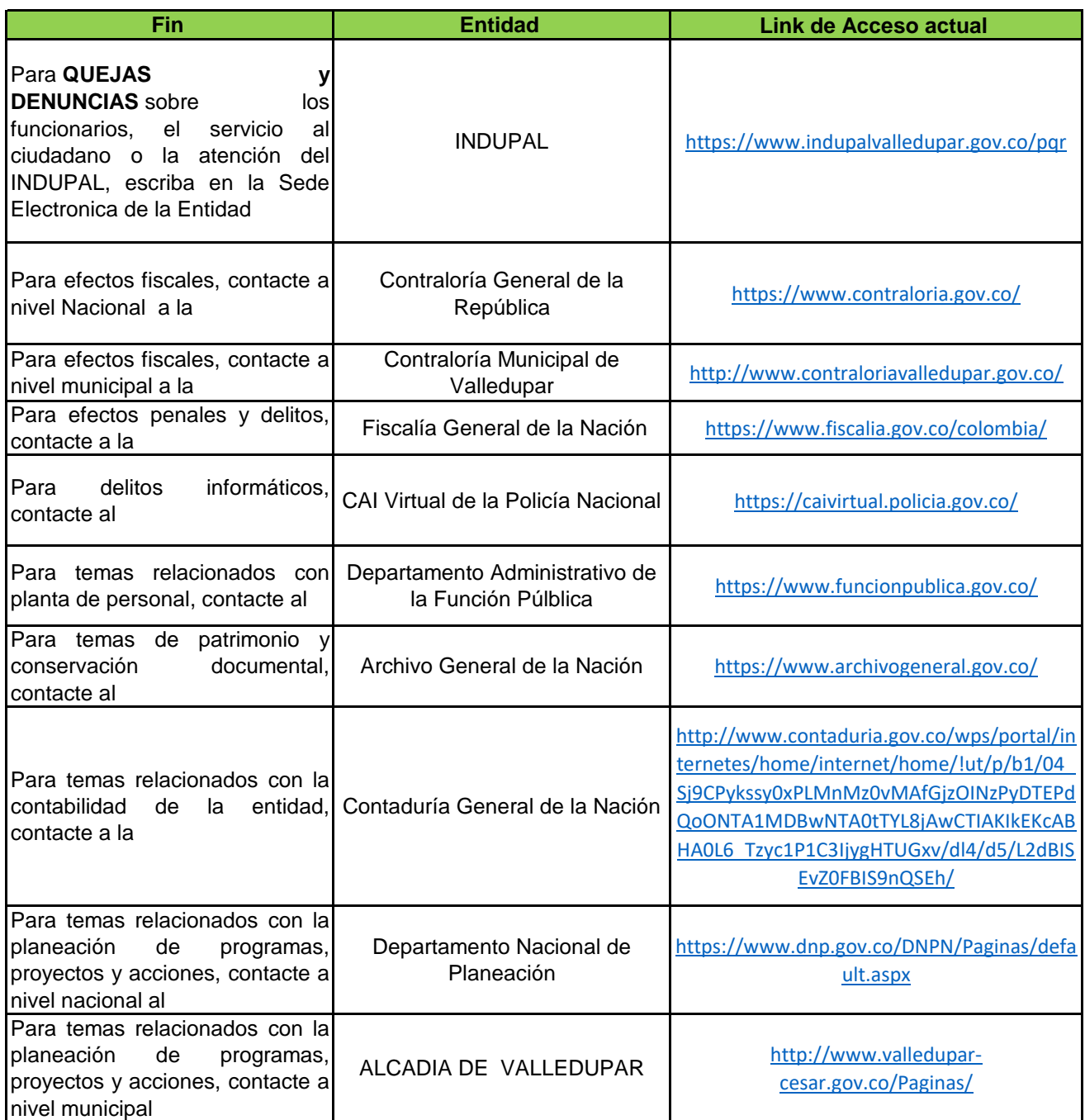